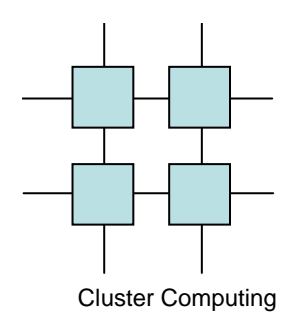

## Mandatory Assignment 1

The Road Map

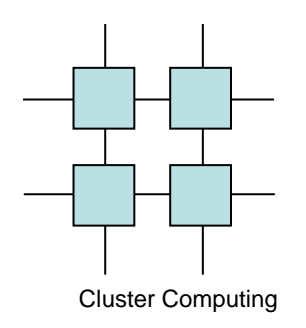

## Road Map

- Fractals are examples of applications of the type we call embarrassingly parallel
- A typical example of an compute intensive application with many independent subresults
- Very simple to write
- Achieves very good speedup

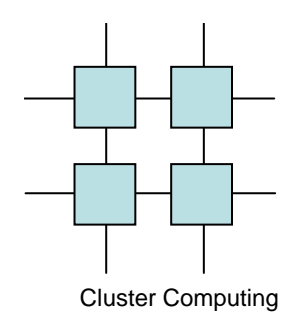

#### Road Map

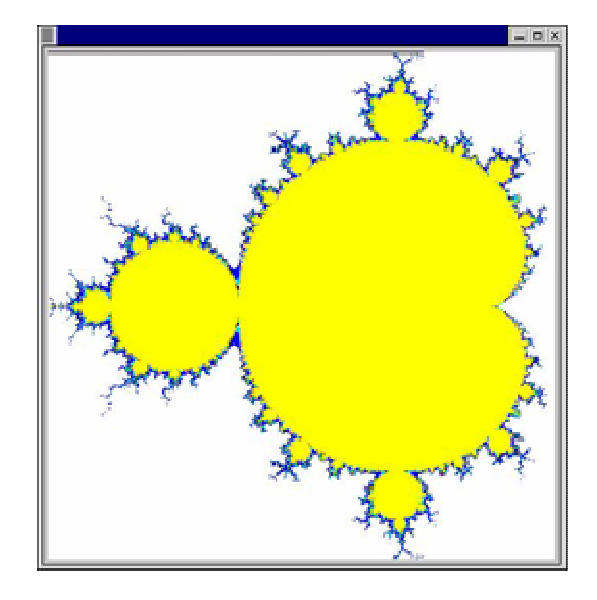

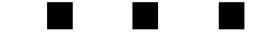

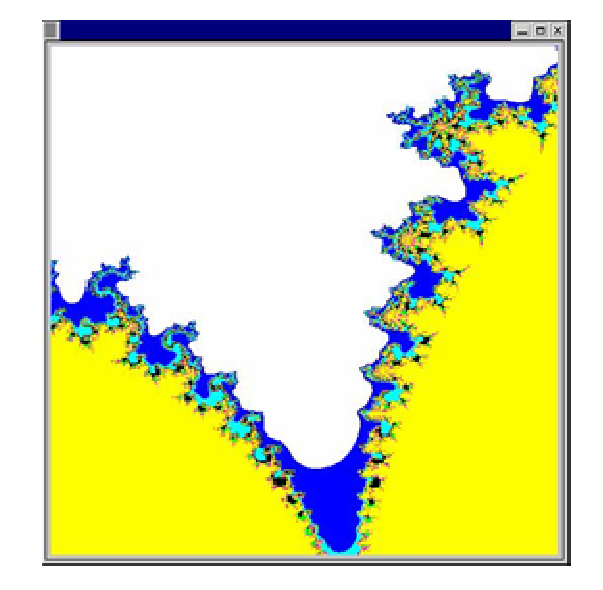

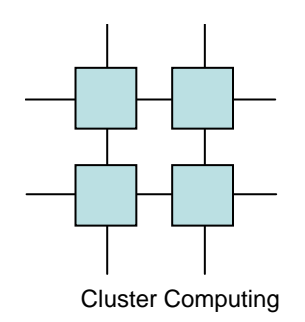

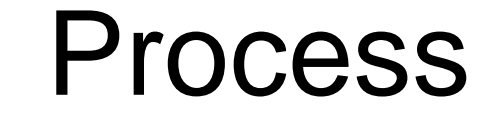

$$
f(x, y, r, s) = f(x, y, r2 - s2 + x, 2rs + y)
$$

#### Dependencies?

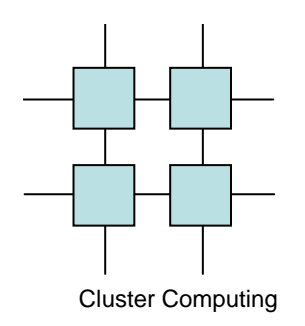

# Assignment

- Write two parallel versions of the sequential zooming-roadmap application
	- and the state of the state One with static orchestration
	- –One with dynamic orchestration
- Evaluate your solution
	- and the state of the state Include performance graph
	- –Disable graphics for this

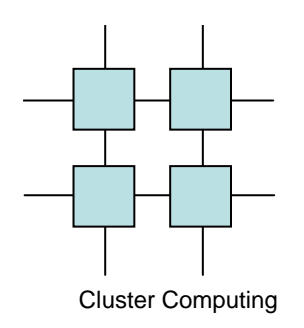

### **Decomposition**

- Split the task into  $n$  frames
- Split the map into *n* blocks horizontally
- Split the map into *n* blocks vertically
- Split the map into  $n$  grid-blocks
- •Take every n<sup>th</sup> row
- Take every n<sup>th</sup> co Take every n<sup>th</sup> column
- •Take every n<sup>th</sup> point

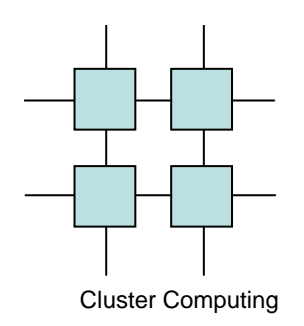

### Practical issues

- Keep the report short
	- and the state of the state Analyses
	- –**Decomposition**
	- and the state of the state Static and dynamic approaches
	- and the state of the state Performance
		- Graph
	- – Hand in May 10th 9.15
		- That is **before** the lecture

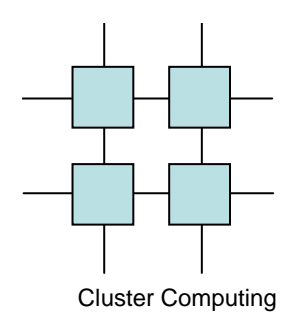

#### Results and Analyses

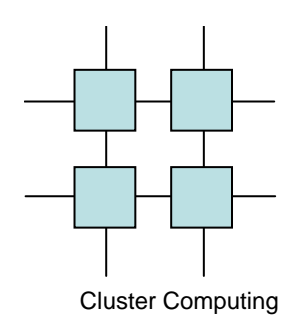

### Your report card

- Important is
	- and the state of the state Accepted/Not Accepted
- Least important is the following number
	- – It is the CPU utilization you got with the static orchestrated version – this is only used fo rthecompetition
- The comments are usually very short
	- and the state of the state Fine report, solid report, OK report or specific short comings

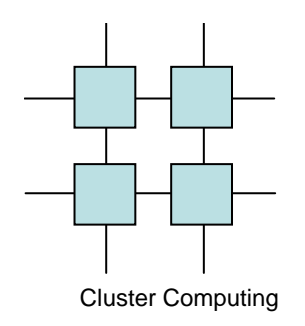

#### A picture is worth 1000 words…

 • Illustrate your decomposition with a drawing – that is much easier to communicate with the reader

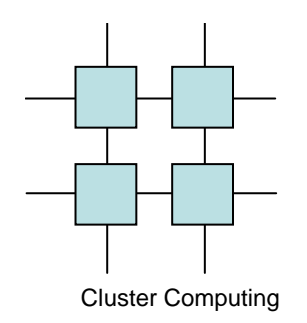

#### Graphics is slow

• Turning graphics off during measurements makes better and more stable results

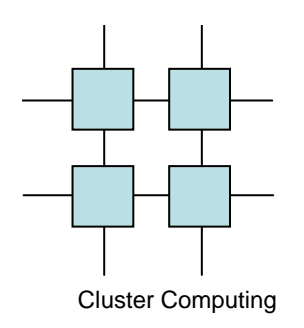

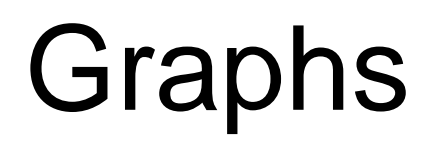

- Speedup graphs measure CPUs vs Speedup (=improvements over sequential version)
	- **Links of the Common** Speedup graphs should raise
- Runtime graphs measures CPUs vs total runtime
	- **Links of the Common** Runtime graphs should fall
- CPU utilization graphs shows Speedup divided with CPUs
	- –Utilization graphs should be straight (but tends to all)
- Use the correct notation of your graph!

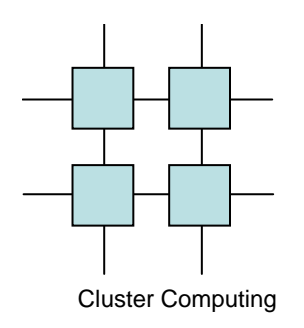

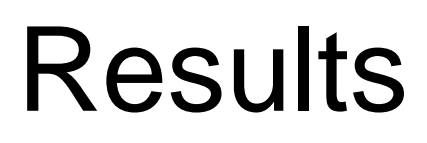

• Show your speedup! –Not just your runtime

• 
$$
Speedup = t_{seq}/t_{par}
$$

• Alternatively show CPU utilization

–CPU utilization = Speedup/N<sub>CPU</sub>